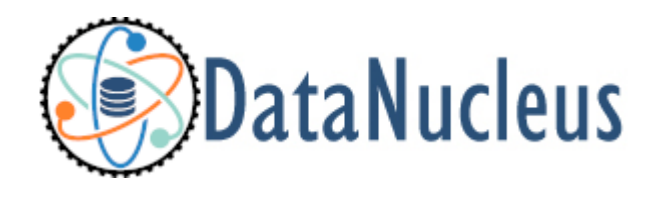

# REST API Guide

# **Table of Contents**

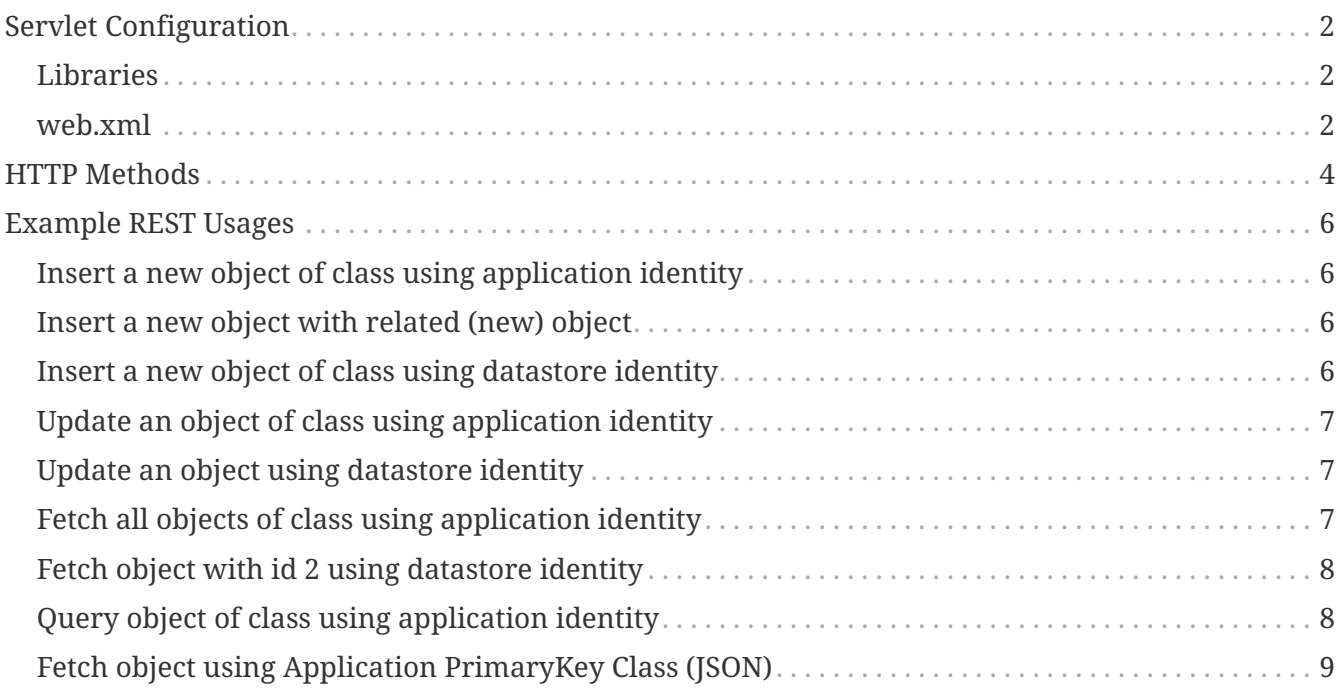

The DataNucleus REST API provides a RESTful interface to persist JSON objects to the datastore. All entities are accessed, queried and stored as resources via well defined HTTP methods. This API consists of a **servlet** that internally handles the persistence of objects (using JDO). Your POJO classes need to be accessible from this servlet, and can use either JDO or JPA metadata (annotations or XML). The REST API automatically exposes the persistent class in RESTful style, and requires minimum configuration as detailed in the sections linked below.

# <span id="page-3-0"></span>**Servlet Configuration**

The configuration of the REST API consists in the deployment of jar libraries to the CLASSPATH and the configuration of the servlet in the */WEB-INF/web.xml*. After it's configured, all persistent classes are automatically exposed via RESTful HTTP interface. You need to have enhanced versions of the model classes in the CLASSPATH.

### <span id="page-3-1"></span>**Libraries**

DataNucleus REST API requires the libraries: datanucleus-core.jar, datanucleus-api-rest.jar, datanucleus-api-jdo.jar, javax.jdo.jar as well as datanucleus-rdbms.jar (or whichever datastore you wish to persist to if not RDBMS). You would also require datanucleus-api-jpa.jar and javax.persistence.jar if using JPA metadata (XML/annotations) in your model classes.

In WAR files, these libraries are deployed under the folder */WEB-INF/lib/*.

### <span id="page-3-2"></span>**web.xml**

The DataNucleus REST Servlet class implementation is *org.datanucleus.api.rest.RestServlet*. It has to be configured in the /WEB-INF/web.xml file, and it takes one initialisation parameter.

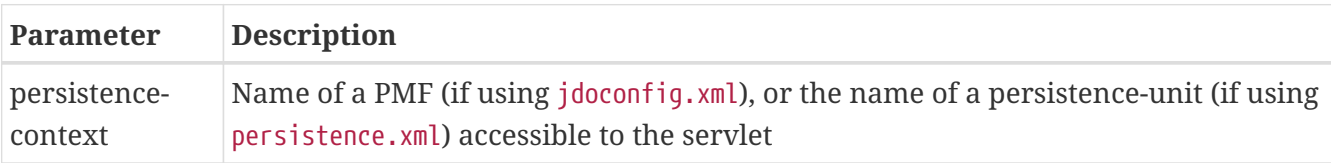

```
<!DOCTYPE web-app PUBLIC
 "-//Sun Microsystems, Inc.//DTD Web Application 2.3//EN"
 "http://java.sun.com/dtd/web-app_2_3.dtd">
<web-app xmlns="http://java.sun.com/xml/ns/javaee" version="2.5">
      <servlet>
          <servlet-name>DataNucleus</servlet-name>
          <servlet-class>org.datanucleus.api.rest.RestServlet</servlet-class>
          <init-param>
              <param-name>persistence-context</param-name>
              <param-value>myPMFName</param-value>
          </init-param>
      </servlet>
      <servlet-mapping>
          <servlet-name>DataNucleus</servlet-name>
          <url-pattern>/dn/*</url-pattern>
      </servlet-mapping>
      ...
</web-app>
```
changing *myPMFName* to the name of your PMF, or the name of your persistence-unit, and changing */dn/\** to the URL pattern where you want DataNucleus REST API calls to be answered.

# <span id="page-5-0"></span>**HTTP Methods**

The persistence to the datastore in your application is performed via HTTP methods as following:

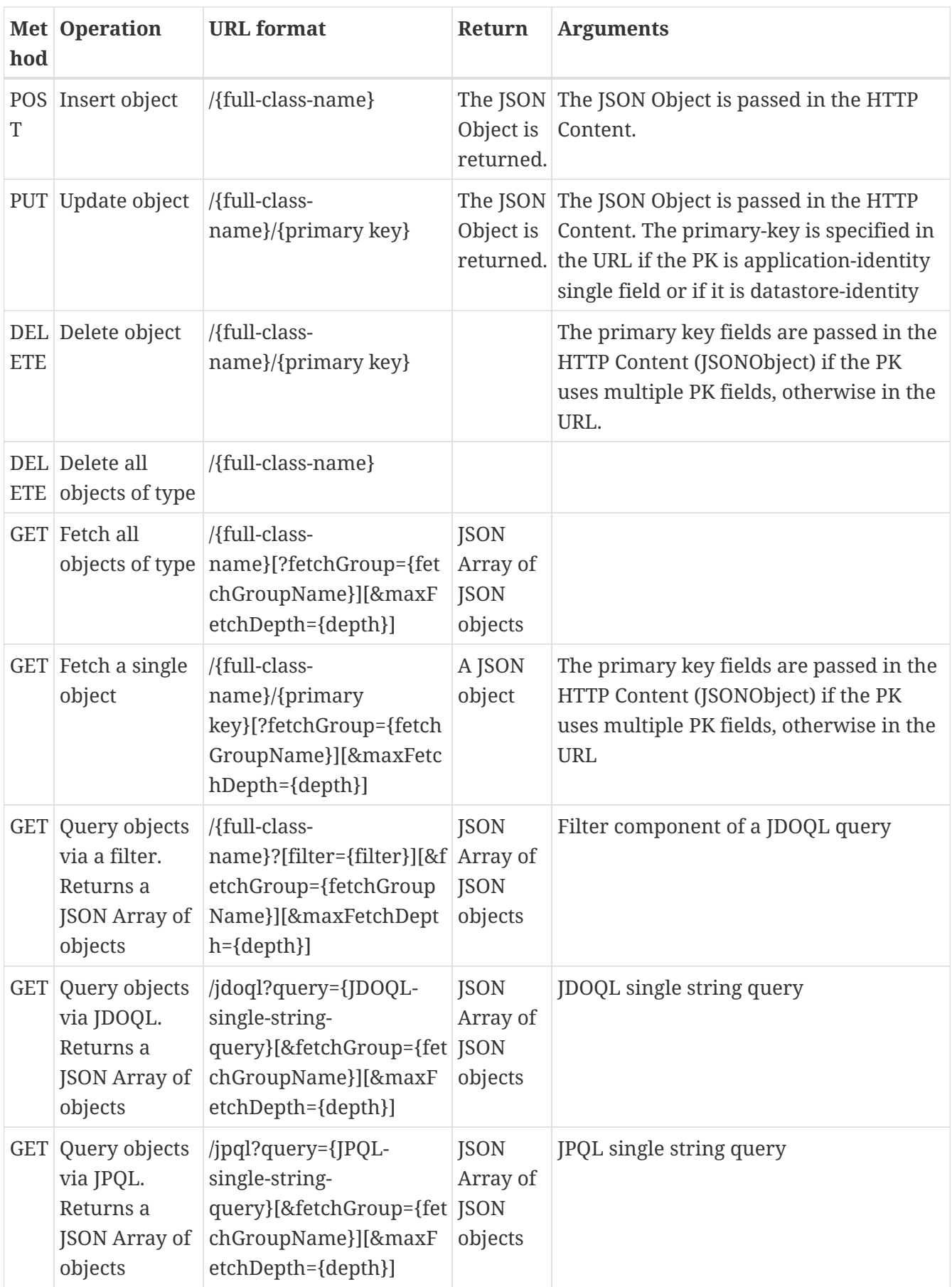

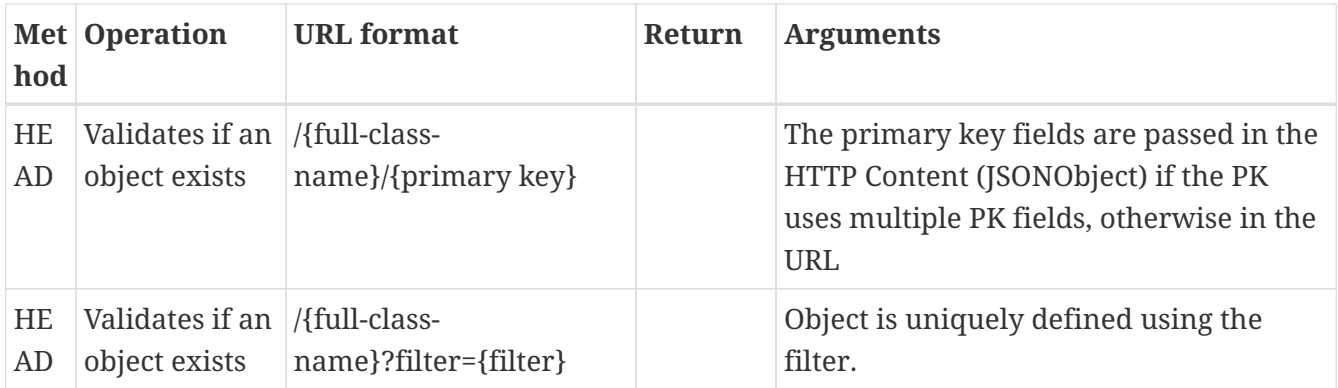

# <span id="page-7-0"></span>**Example REST Usages**

Note that the URL in all of these examples assumes you have "/dn/\*" in your *web.xml* configuration.

## <span id="page-7-1"></span>**Insert a new object of class using application identity**

This inserts a Greeting object. The returned object will have the "id" field set.

```
POST http://localhost/dn/mydomain.Greeting
{"author":null,
  "content":"test insert",
  "date":1239213923232}
```
Response:

```
{"author":null,
  "content":"test insert",
  "date":1239213923232,
  "id":1}
```
### <span id="page-7-2"></span>**Insert a new object with related (new) object**

This inserts a User object and an Account object (for that user).

```
POST http://localhost/dn/mydomain.User
{"id":"bert",
  "name":"Bert Smith",
  "account":{"class":"mydomain.model.SimpleAccount",
          "id":1,
          "type":"Basic"}
}
```
Note that the "class" attribute specified for the related object is an artificial discriminator so that DataNucleus REST knows what type to persist on the server. If the Account type (referred to by User.account) has no subclasses then "class" is not required and it will persist an Account object.

### <span id="page-7-3"></span>**Insert a new object of class using datastore identity**

This inserts a Person object. The returned object will have the "\_id" property set.

```
POST http://localhost/dn/mydomain.Person
{"firstName":"Joe",
  "lastName":"User",
  "age":15}
```
Response:

```
{"firstName":"Joe",
 "lastName":"User",
  "age":15,
  "_id":2}
```
#### <span id="page-8-0"></span>**Update an object of class using application identity**

This updates a Greeting object with id=1, updating the "content" field only.

```
PUT http://localhost/dn/mydomain.Greeting/1
{"content":"test update"}
```
#### <span id="page-8-1"></span>**Update an object using datastore identity**

This updates a Person object with identity of 2, updating the "age" field only.

```
PUT http://localhost/dn/mydomain.Person/2
{"age":23}
```
#### <span id="page-8-2"></span>**Fetch all objects of class using application identity**

This gets the Extent of Greeting objects.

GET http://localhost/dn/mydomain.Greeting

Response:

```
[{"author":null,
    "content":"test",
    "date":1239213624216,
    "id":1},
  {"author":null,
    "content":"test2",
    "date":1239213632286,
    "id":2}]
```
### <span id="page-9-0"></span>**Fetch object with id 2 using datastore identity**

GET http://localhost/dn/mydomain.Person/2

Response:

```
{"firstName":"Joe",
  "lastName":"User",
  "age":23,
  "_id":2}
```
Note that it replies with a JSONObject that has "\_id" property representing the datastore id.

## <span id="page-9-1"></span>**Query object of class using application identity**

This performs the JDOQL query internally

SELECT FROM mydomain.Greeting WHERE content == 'test'

GET http://localhost/dn/mydomain.Greeting?content=='test'

Response:

```
[{"author":null,
    "content":"test",
    "date":1239213624216,
    "id":1}]
```
### <span id="page-10-0"></span>**Fetch object using Application PrimaryKey Class (JSON)**

#### GET

```
http://localhost/dn/google.maps.Markers/{"class":"com.google.appengine.api.datastore.K
ey","id":1001,"kind":"Markers"}
```
Response:

```
{"class":"google.maps.Markers",
  "key":{"class":"com.google.appengine.api.datastore.Key",
          "id":1001,
          "kind":"Markers"
        },
  "markers":[
              {"class":"google.maps.Marker",
               "html":"Paris",
               "key":{"class":"com.google.appengine.api.datastore.Key",
                      "id":1,
                      "kind":"Marker",
                      "parent":{"class":"com.google.appengine.api.datastore.Key",
                                "id":1001,
                                "kind":"Markers"
  }
                     },
               "lat":48.862222,
               "lng":2.351111
  }
  ]
}
```